「データにディザリング(画像の色 数を抑える処理)を施し、白と黒の点 描とすることによってグレーを表現す る方法に変更しました。色数が二階 調のデータとなるため、都産技研以 外のプリンターで出力しても同様の色 味になるメリットもあります」(加藤)

 「クリエイターやデザイナーの方々 は、こだわりがあってこそ作品を生み 出すことができるもの。そのこだわり に追従すべく、変更しやすいように データを構成し、柔軟に対応できるよ うに心がけていました | (加藤)

 点描にしたデータをUVプリンター で塩ビに印刷し、さらに細部を調整。 約一ヶ月間のトライアンドエラーを経 て、新たなチョーカーのプリントデータ が完成しました。

 「データの状態と印刷後の状態で は風合いが異なるので、その場で試 行錯誤ができたのは大変助かりまし た。レイアウトについても何度も調整 に応じていただき、理想のデザインを 追求できたと思います」(一力氏)

## **技術支援や知見から さらに創作の可能性が広がる**

 完成したチョーカーは、2019年4 月に都内デパートにて展示を行いまし

 $\equiv$ 

た(写真2)。会場に飾られた垂れ幕 は、都産技研が文字間隔調整などの デザイン支援を行ったもの。販促ツー ルとして用いられたDMも、レイアウト やフォトレタッチといった試作支援を 経て制作されました。都産技研の技 術支援について一力氏は「自分の感 覚にはない、新たな可能性が広がる」 と言います。

 「撮影や印刷など多くの設備がそ ろっており、さらにデザインの知見から 提案をいただくので、『これならこうし た表現もできる』とインスピレーション も生まれます。今後は、3Dプリンター などほかの機器も積極的に活用して みたいですね。また、環境に優しい表 材にも挑戦してみたいと考えていま す」(一力氏)

ジは「平らなチョーカーの表面に、立 体感のある画像を描く」というもの。 最初のモデルは、写真素材をシルク スクリーンで塩ビに転写して製作しま したが、都産技研が提案したUVプリ ンターを使って、改めてオーダーメー ド開発支援による試作を行いました。

 「シルクスクリーンは色によって版が 必要になり、印刷後に修正をする場合 は、新たに版を起こさねばなりません。 一方、UVプリンターは版を必要とせ ず、素材への直接印刷が可能なため、 トライアンドエラーに向いています。一 力様のアイデアをいかに具現化するか を考え、デザイン技術グループから手 法の提案などを行いました|(加藤)

 「一力様のようなクリエイターの方 には技術的な支援を、製造業の方に はデザイン的な支援を行うのが、私 たちデザイン技術グループの特長で す。デザインを形にする、形あるものを デザインする、どちらも可能であるこ とが私たちの強みと考えています。デ ザインで何かお悩みのことがあれば、 ぜひご相談いただければと思います」 (加藤)

## **クリエイターのこだわりに寄り添い UVプリンターによって誕生した アートジュエリー**

ジュエリーデザイナーの一力 昭圭 氏が手がける"アートジュ エリー"は、ガラスやアクリル、ポリ塩化ビニルなどさまざまな 素材を組み合わせるもの。新たなジュエリー製作に、都産技研 の設備や支援サービスを活用しています。一力氏と支援を担当 した都産技研 デザイン技術グループの加藤 貴司 主任研究員 に、支援内容やプロセスについて聞きました。

## **さまざまな素材を追求する "アートジュエリー"の世界**

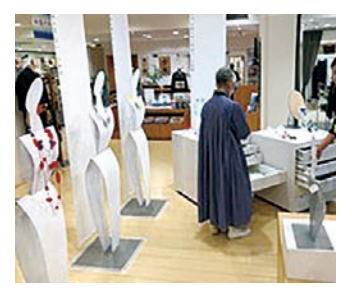

写直 2 2019 年 4 月に行った都内デパートでの 展示販売会の様子

 ガラスやアクリル、シルバーなど、さ まざまな素材を組み合わせたジュエ リーを手がける一力 昭圭 氏。1983 年に渡米し、ニューヨークでジュエリー デザインを学んだ後、2001年より活 動拠点を東京に移しました。その後、 都産技研で開かれた講演会をきっか けに、2012年ごろから機器利用な どの支援メニューを活用しています。

> 都産技研のデザイン支援を 活用して制作された **垂れ墓(右)とDM(下**

**ANTI-TORITALE** 

 「私が手がける"アートジュエリー" の世界では、それぞれのデザイナー がジュエリーの素材によって個性を表 現する潮流が続いています。私も、帰 国後から自分なりの素材を探し始めま した。ガラスや樹脂、アクリルなどを経 て、現在は塩ビ(ポリ塩化ビニル)での 製作を中心に行っています。こうした 素材を扱う上で、個人の設備では限 界があり、都産技研の設備を活用し ています」(一力氏)

 塩ビ素材のジュエリーを製作する にあたり、一力氏が思い描いたイメー

## **柔軟な対応と提案で クリエイターのこだわりを実現**

 一力氏がイメージする新たなチョー カーの図案は、いくつかのカールした 紙片を半円状に並べたもの。しかし、都 産技研ではこのレイアウトをそのまま 画像データにはせず、それぞれのパー

ツの陰影が影響し合わないよう配置し 直して撮影を行いました(写真1)。

 「影がパーツの上にかかった状態 で撮影すると、あとでレイアウトを変更 したくなった場合に、パーツ上に不自 然な影を残したまま切り貼りすること になります。配置し直して撮影した画 像は、グラフィックデザインシステムで パーツごとに切り抜き、自由に並べ替 えられるようにしました。レイアウトが 決定したあとは、デザインソフトでパー ツに人工的に影をつけ、自然な立 体感が出るように処理をしています」 (加藤)

 また、グレーの色味についても調 整を繰り返しました。4色プリントで グレーを出力した際、わずかに緑が かったグレーになってしまったのです。 一力氏の理想は「白と黒のみによる ニュートラルなグレー」でした。

活用 事例

> 写真 1 上:最終イメージのレイアウト 下:陰影が影響しないよう再配置を行い、 撮影した画像

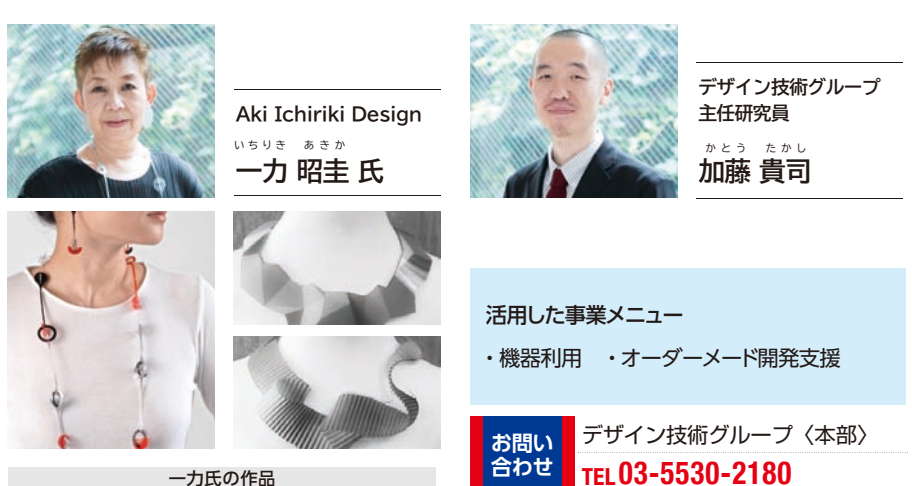

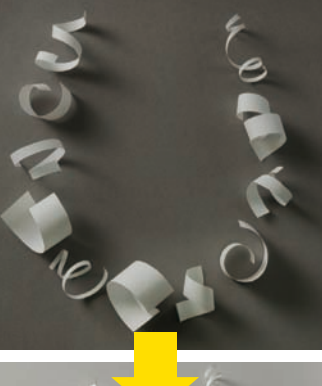

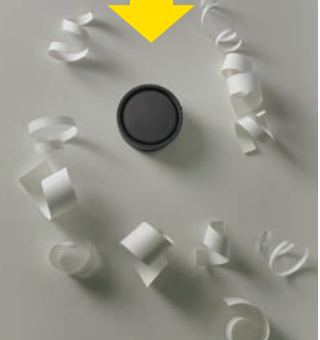